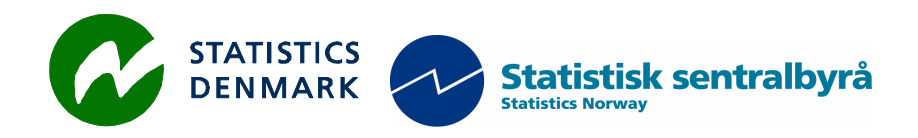

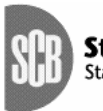

Statistiska centralbyrån<br>Statistics Sweden

MZ:2007:11

# **Mission Report from a short-term mission on**

# **Windows 2003 Migration follow up and maintenance**

**15 – 26 October 2007** 

**TA for the Scandinavian Support Program to Strengthen the Institutional Capacity of the National Statistics, Mozambique** 

> **Bo Guldager Clausen & Niels Poulin**

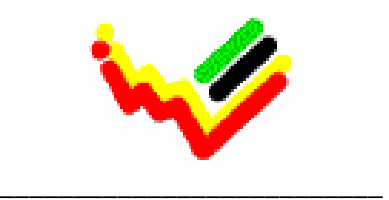

Instituto Nacional de Estatística

*Bo Guldager Clausen and Niels Poulin Statistics Denmark Sejrøgade 11, 2100 Copenhagen Oe, Denmark bgc@dst.dk, npn@dst.dk + 45 39 17 39 17*

# **Table of contents**

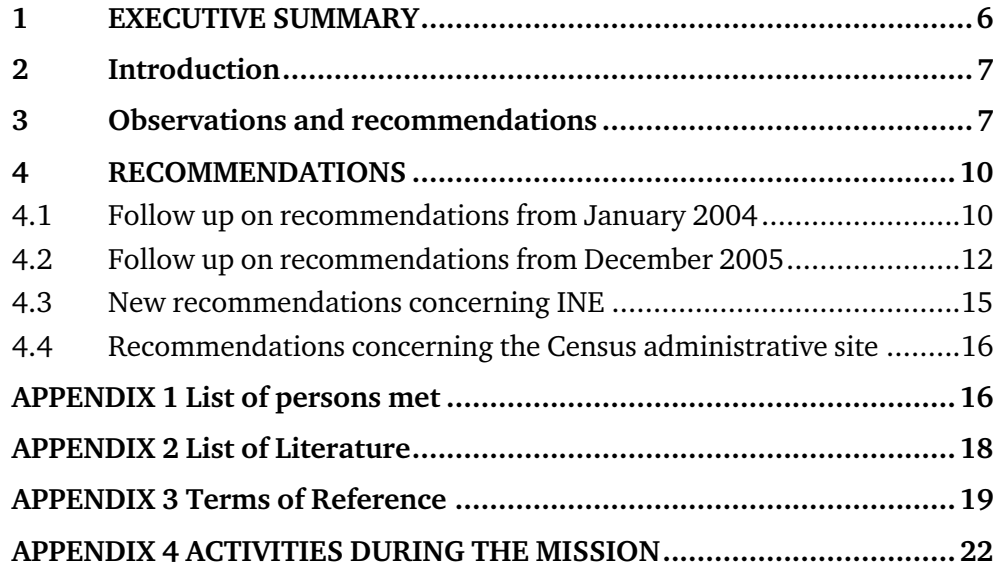

# **List of abbreviations**

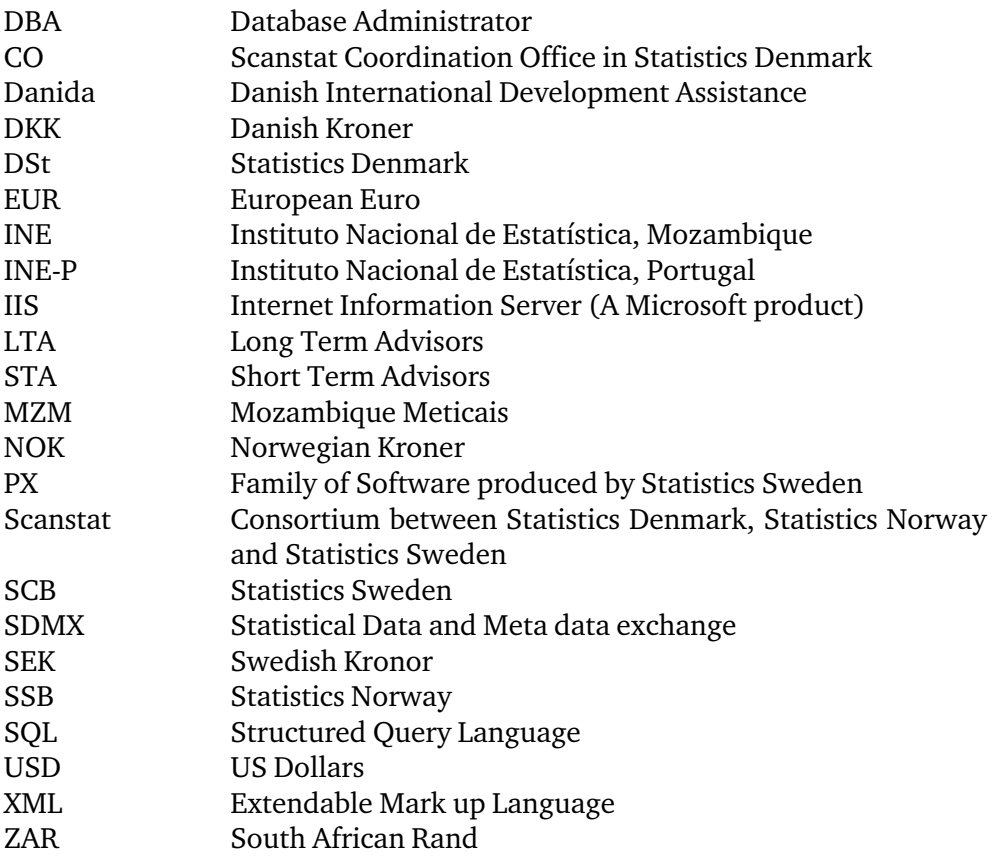

## **1 EXECUTIVE SUMMARY**

The mission follows up on the missions in January 2004 and December 2005 about consolidation of network administration and Windows 2003 migration. This mission report is of highly technical in its form. *Scope of the mission* 

> Since the mission in December 2005 the network staff has successfully completed the migration from Windows Nt 4.0 to Windows Server 2003.

> Training in using Windows Server 2003 and in general security issues was discussed during the mission.

> One of the main concerns was to ensure functionality of the antivirus software and updates from Microsoft. Changes where made to the Exchange server (e-mail) and a series of recommendations was given to ensure a more stable e-mail service.

It is recommended that INE in the future works on standardizing the IT architecture at the local offices. This will simplify training and maintenance. Use of Group Policy will ease the daily administrative work. *Recommendations* 

> Some of the servers at INE are becoming old (up to 7 years) and must therefore be replaced in the near future. INE should therefore set aside the necessary the budget and prepare a plane for replacing the servers. The network implementation on the Census site was reviewed and initiatives to make identical security environment was started.

> During the mission the consultants and INE staff worked through the recommendations from the two earlier missions.

> And new list of recommendations was prepared and is included in this mission report.

> The Network staff at INE should use the new list of recommendations as a list of prioritized task in the coming year. Attentions must be paid to the recruitment and retention of relevant staff members.

A comparable external review of network security and general architecture should be considered every 12 month. *Follow up* 

## **2 Introduction**

The mission was carried out 15 – 26 October 2007.

The mission follows up on the missions in January 2004 and December 2005 about consolidation of network administration and Windows 2003 migration. This mission report is of highly technical in its form.

Since the mission in December 2005 the network staff has successfully completed the migration from Windows Nt 4.0 to Windows Server 2003.

Training in using Windows Server 2003 and in general security issues was discussed during the mission.

One of the main concerns was to ensure functionality of the antivirus software and updates from Microsoft. And to work on improving the email services through server and network optimization.

As some key staff members has left INE since the December 2005 mission a significant amount of hands on training was provided in the mission.

The Terms of reference for the mission is included as appendix 3.

We would like to express our thanks to all officials and individuals meet during the mission. They all provided us with the necessary information in a kind and open atmosphere which greatly facilitated our work in Mozambique. But specially, we would like to thank Mr. Lars Carlsson for being an excellent host and for a very constructive sharing of his thoughts on the project. *Thanks to all at INE* 

It should be noted that this report contains our best personal professional opinions as consultants, and that they therefore do not necessarily correspond to the views of Statistics Denmark, Danida or INE. *Our best personal professional opinion* 

## **3 Observations and recommendations**

The migration from Windows Nt 4.0 to Windows Server 2003 is completed. All domain controllers and Microsoft Exchange Server is running Windows Server 2003 R2. A part of the servers is still running older Windows versions than Windows Server 2003 R2, but the Windows domain is upgraded. If there are good reasons for upgrading servers to Windows Server 2003 R2 this should be considered.

Use of Windows Group Policy (GPO) can reduce some of the manual daily tasks in the network administration. GPO is also a good way to make a more secure network and computer environment. During the mission, client configuration of Windows Update and Internet Explorer proxy settings was configured as examples on how to use the GPO technology.

The maximum size of the Exchange database has been increased in Exchange 2003 SP2 to 75 GB. At INE the size is limited by the size of the disk where the database is stored. During the mission the limit was changed from 18 go 29 GB. This gives more space to mailboxes. It should be considered to set limits on the user's mailboxes.

Most of the network staff are using their primary resources / working time on the Census project. Contemporary with Mr. Pedro Miambo has left INE to work in another company this means that resources on INE are limited. This is a problem for daily administrative tasks, and further development of the network infrastructure. Training of new staff is necessary.

INE has many sites (DPINE) in the provinces, Census administration, Census typing, and of course INE. There is an increasing need for inter communication between the sites. In the present situation there is a major need for communication from the Census typing site to exchange information with INE and Census administration site. Census administration already has an internet connection, but the Census typing site has no connections to the surrounding world.

The need to exchange documents and copy's of typed questionnaires is present. An internet connection with a VPN connection to INE and/or Census administration site can help on this subject.

Similar network environment on the different sites will be an advantage relating to the network staff resources. It requires less people and education when the environments are as similar as possible. Use identical systems for the same tasks at all sites, where this is needed and possible. This can be systems like firewall, antivirus and file sharing.

When connections to the province offices are made, it is important to develop a standard environment for all the local offices. When all sites have the same infrastructure the need of administration and support will be less complicated. It is important to ensure the network traffic between sites is encrypted with a VPN technology. By doing this it is possible to use the internet as transport media to exchange and share information and data.

When the Govnet can offer 1 Mbit connections it is supposed to be the best supplier available for network connectivity. INE is already connected to the Govnet and when province offices are connected as well, then secure connections can be established.

The existing WatchGuard firewall was replaced with Microsoft ISA server 2004 during the mission. The ISA server 2004 can be used both as firewall and proxy server. The set of rules was modified in a more restrictive way so client computers can not access the internet directly. The Census site already had an ISA server 2004 and now the configuration on both INE and Census are as similar as possible.

There have been problems with the antivirus software on client computers at INE. The TrendMicro software did not manage to communicate between clients and management software. The network staff did not have an

overview of the antivirus status on client computers, and could not be sure that all had the newest antivirus pattern and engine. This was not an optimal situation for INE, and was exposed for virus attack. During the mission a lot of time was used to solve this problem. The solution is now running on both INE and Census site.

The process of updating computers with updates from Microsoft has been changed during the mission. Earlier every computer downloaded updates directly from Microsoft over the internet. Now a single server is downloading the Microsoft updates and all other computers get the updates from that server. This saves a lot of traffic on the internet connection and by that also money. The network staff can see the status of every computer in the network.

There still seems to be a problem with people storing non INE relevant data on the file servers. Movies, pictures and music files take up a lot of space on the servers. In Windows Server 2003 R2 the possibilities of controlling the content of the file shares has been improved. There are technologies for reporting and blocking on specified file types. The first report showed that 15% of the disk space on a random selected server was movie and music files. The network staff both got hands on training and manuals on how to use these technologies

# **4 RECOMMENDATIONS**

# **4.1 Follow up on recommendations from January 2004**

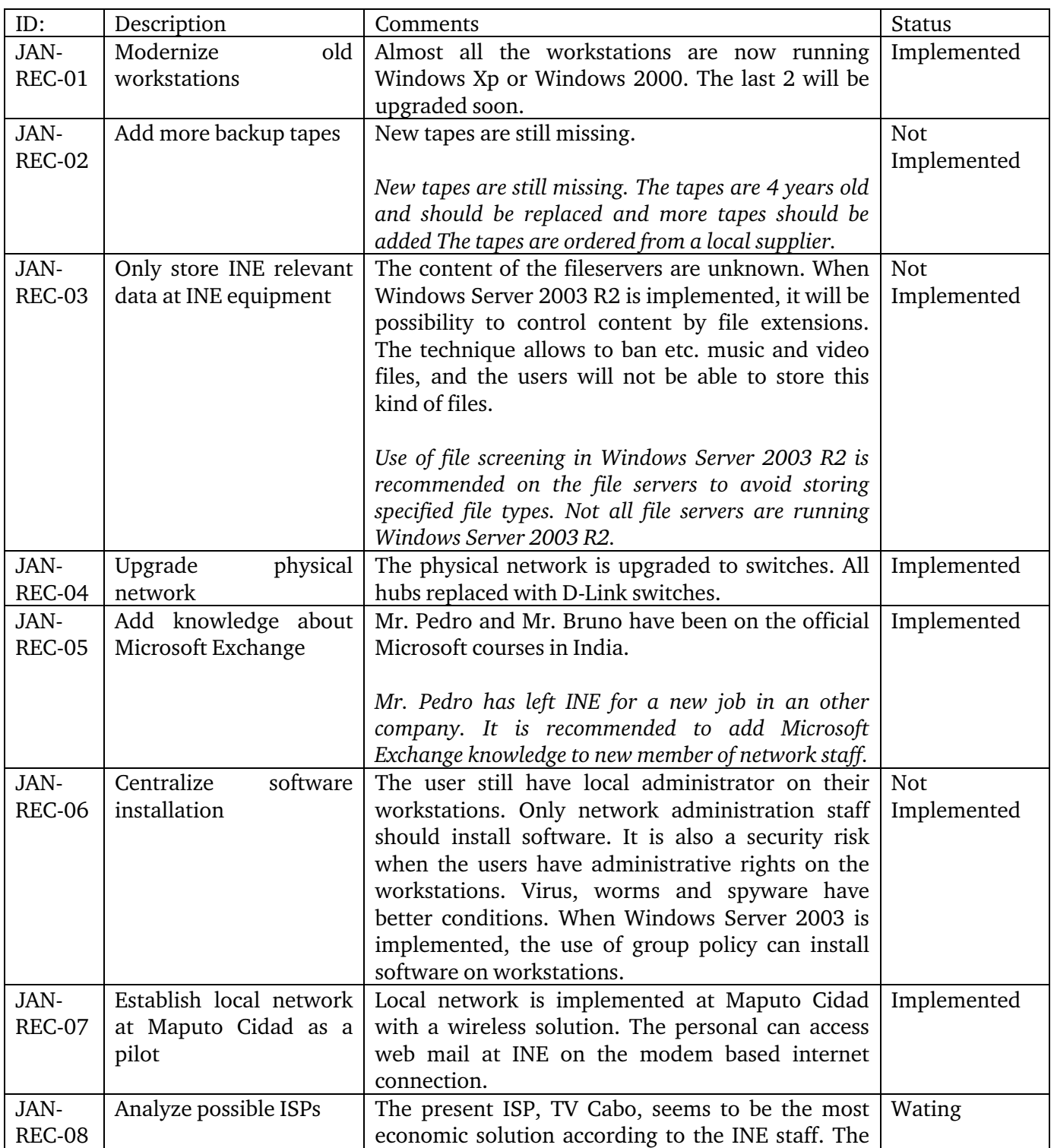

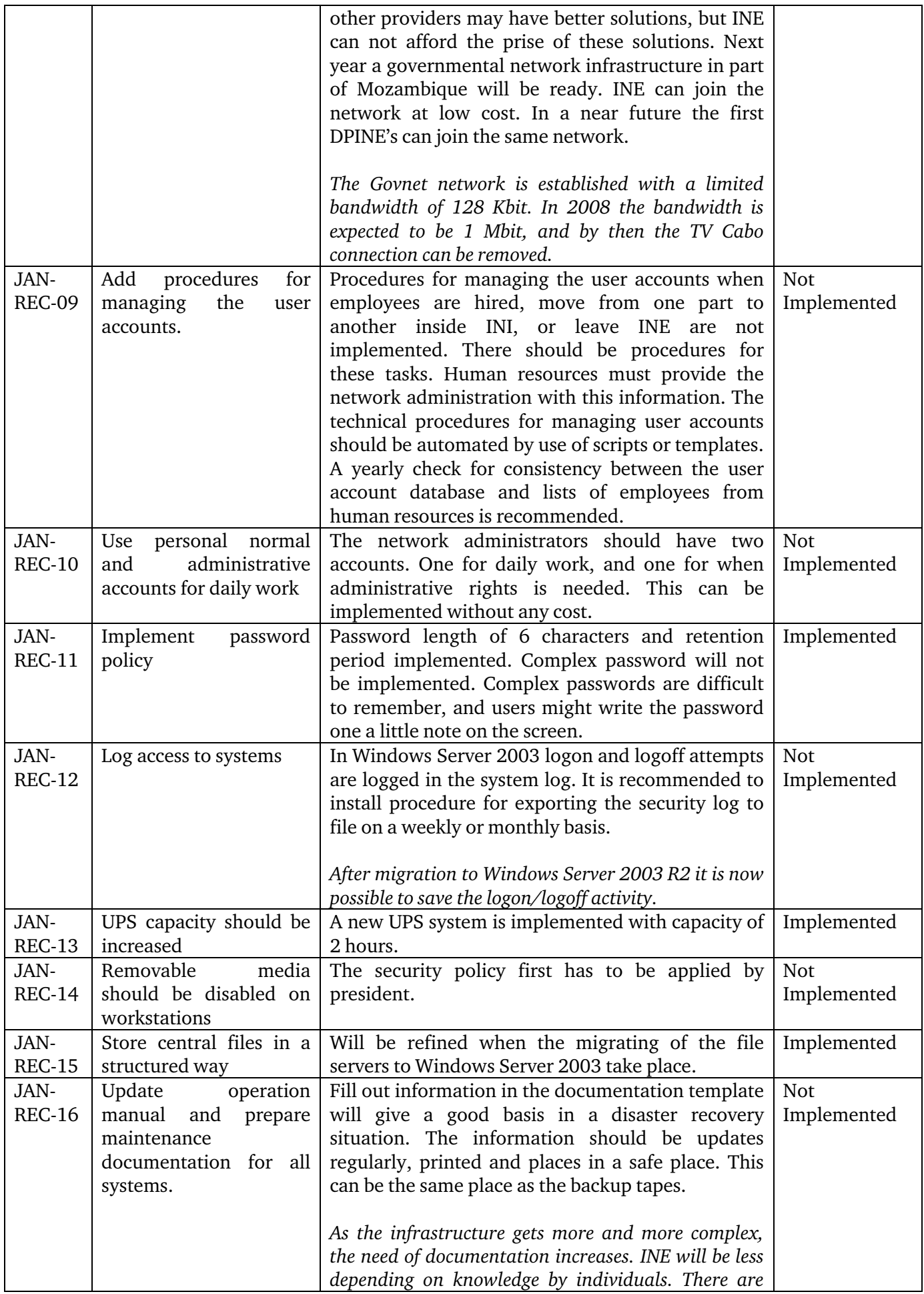

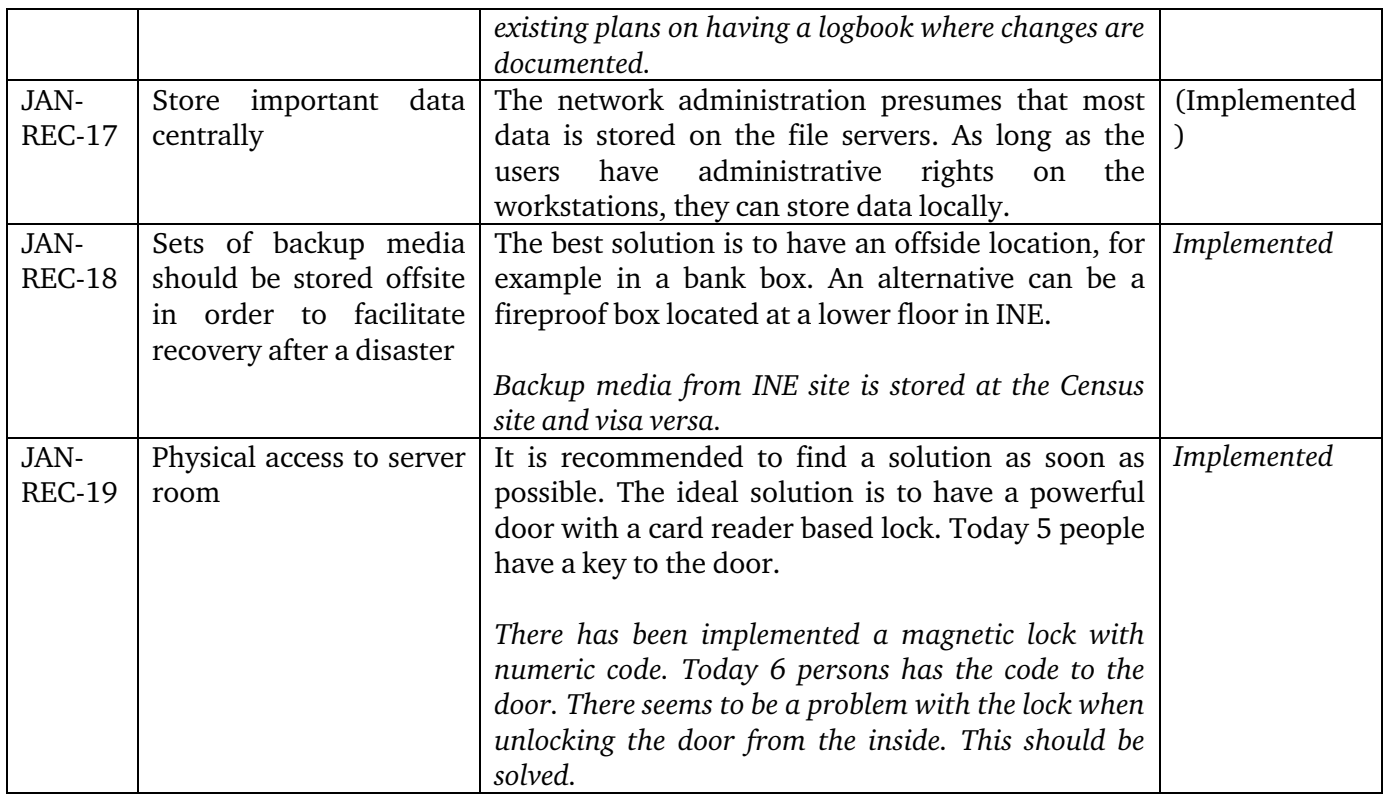

# **4.2 Follow up on recommendations from December 2005**

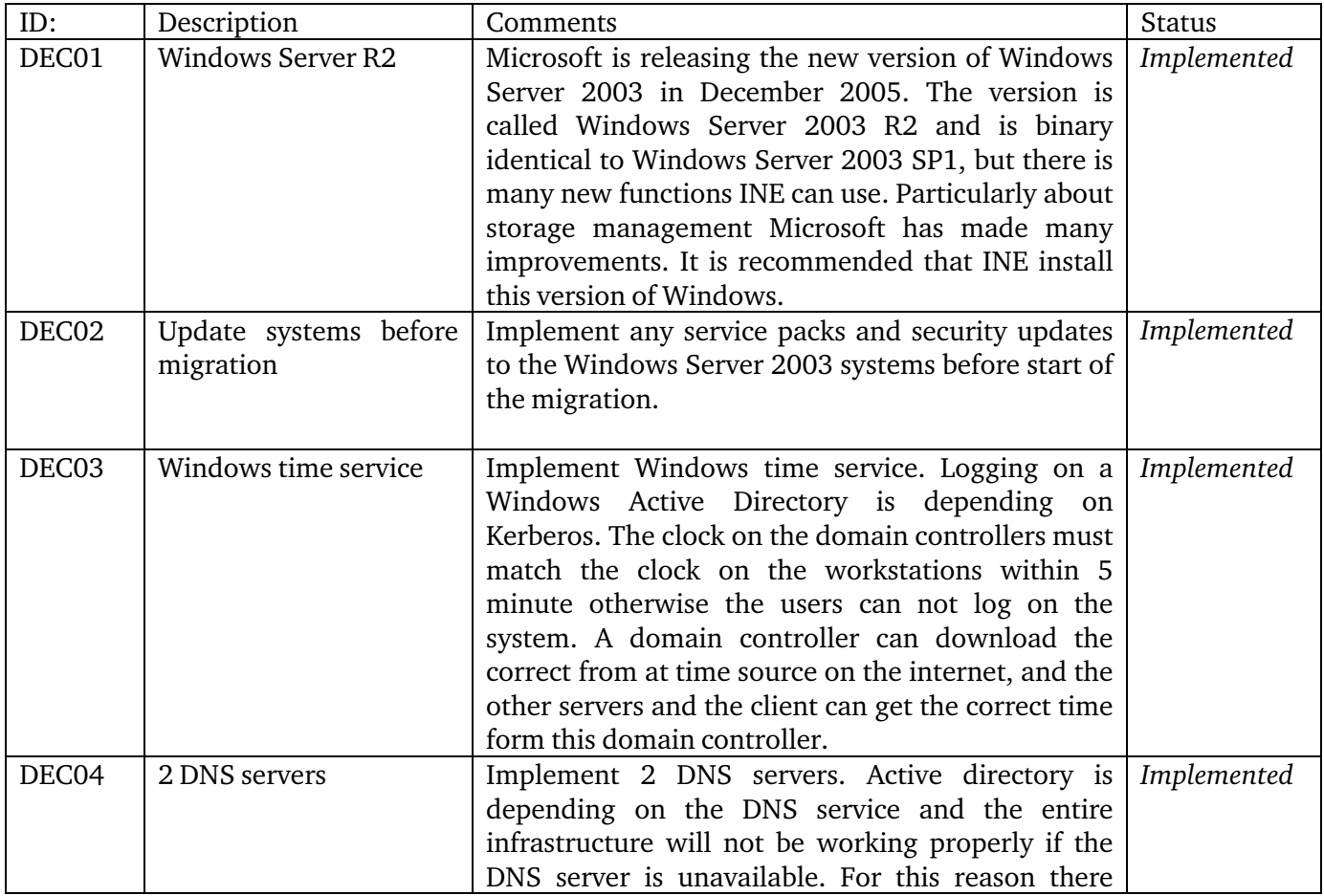

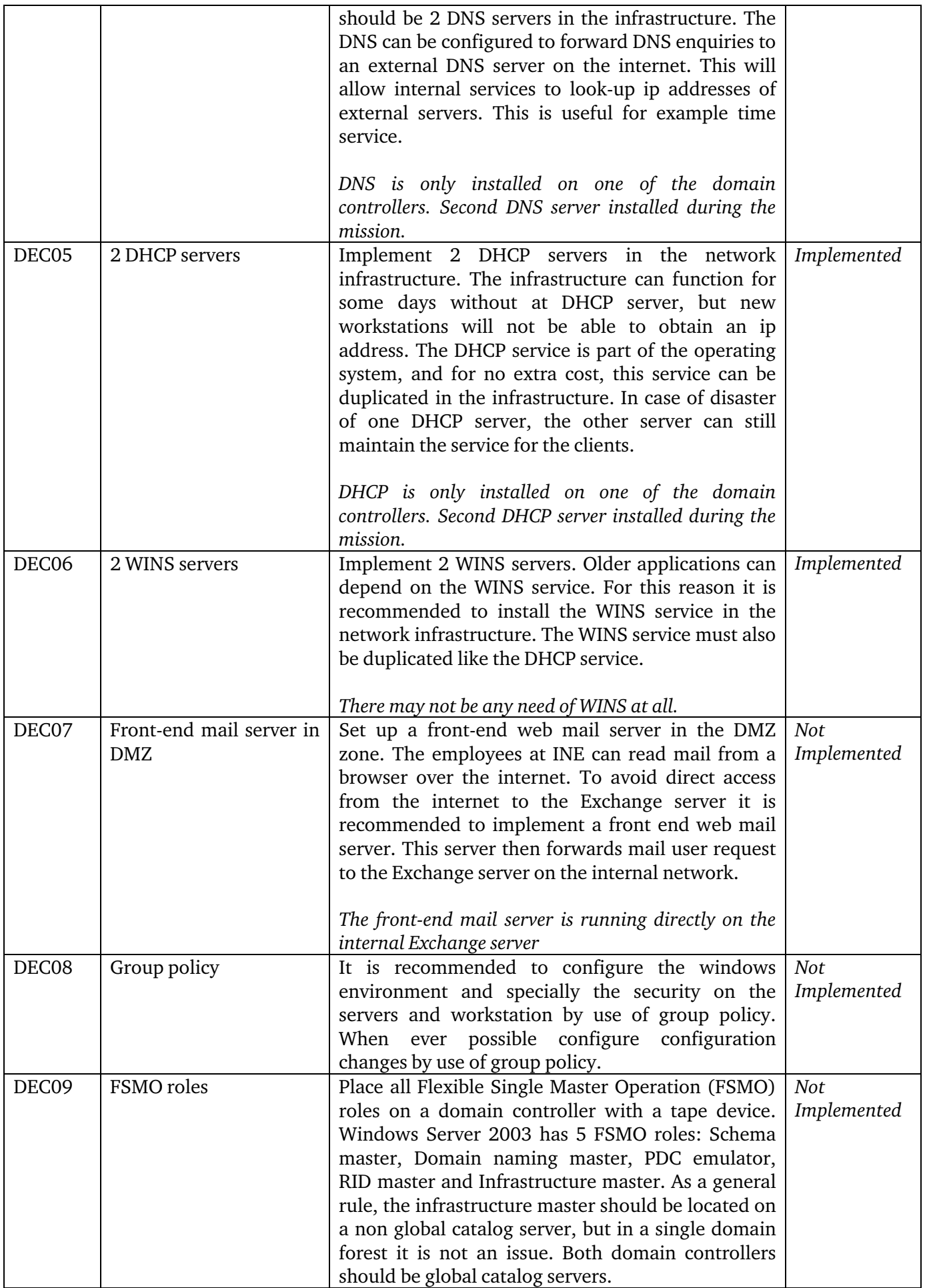

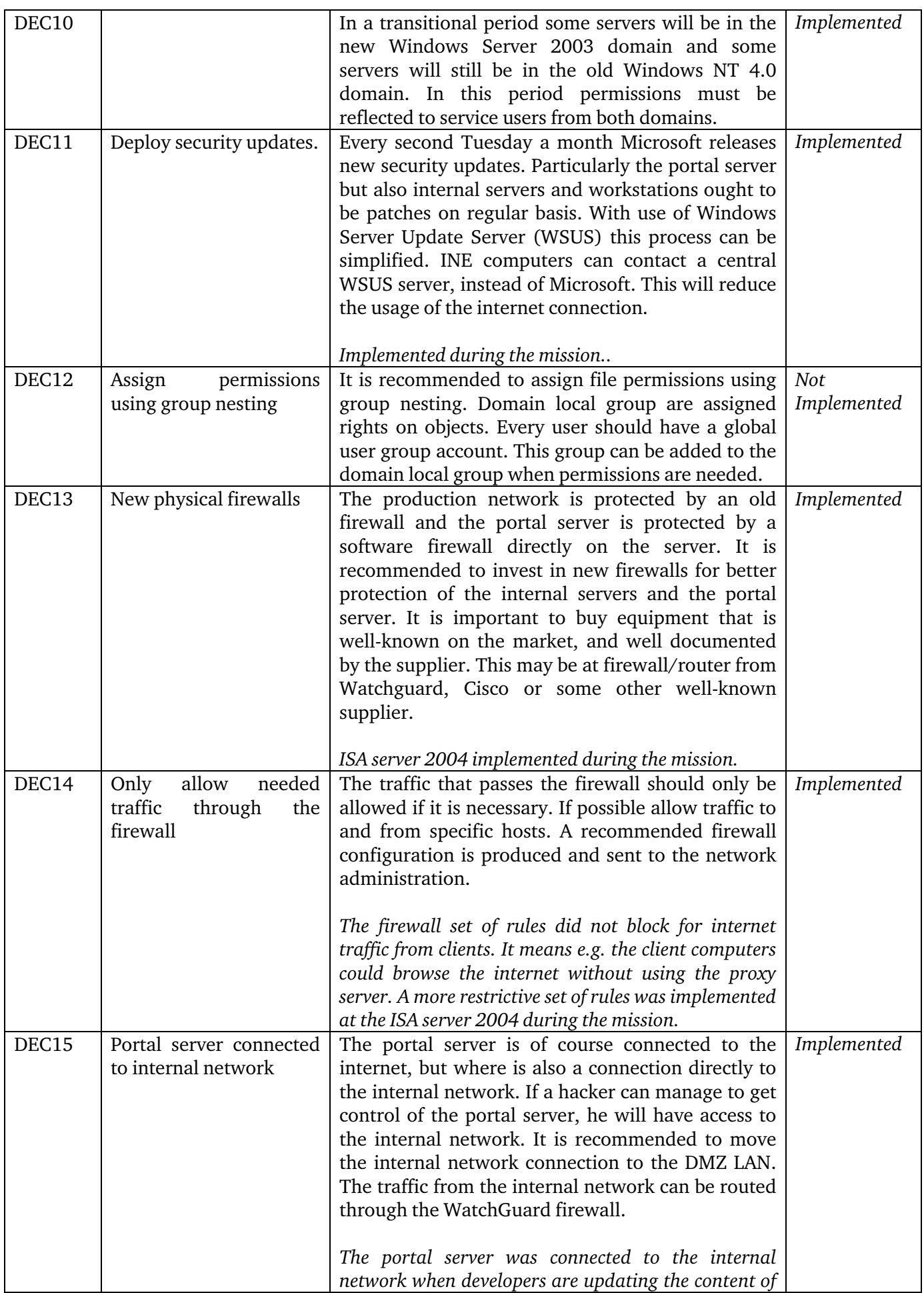

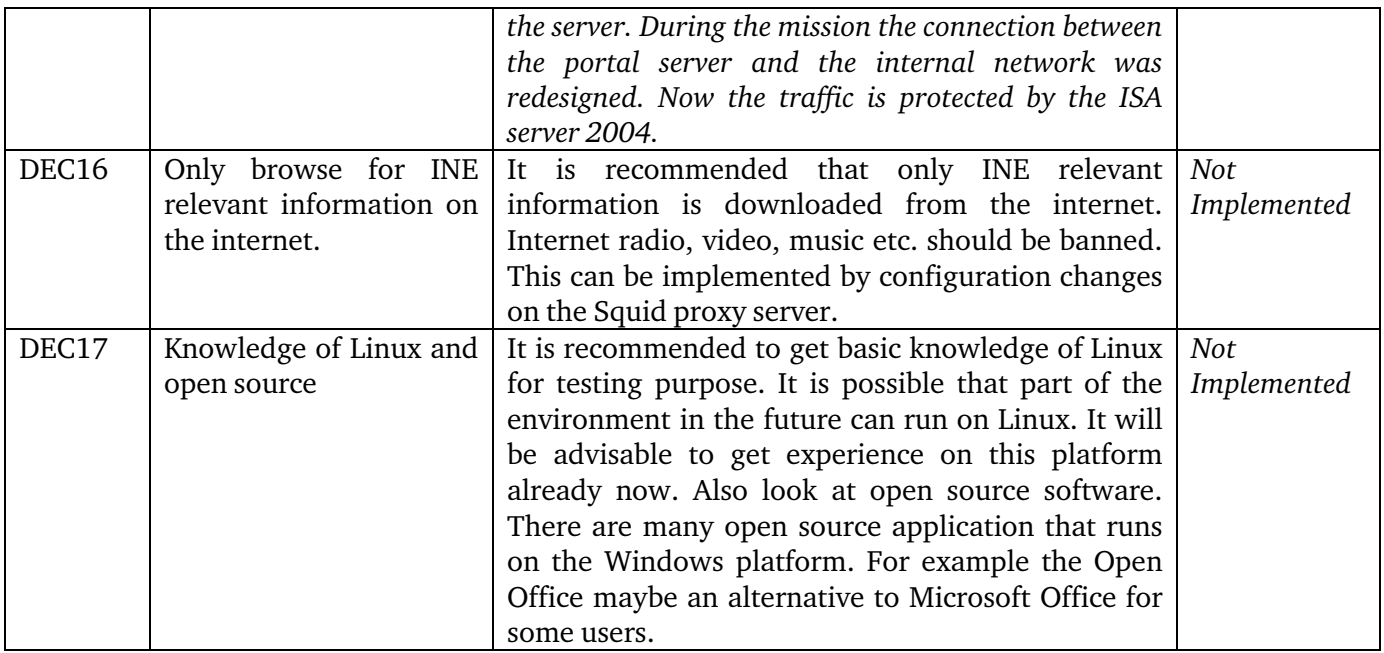

# **4.3 New recommendations concerning INE**

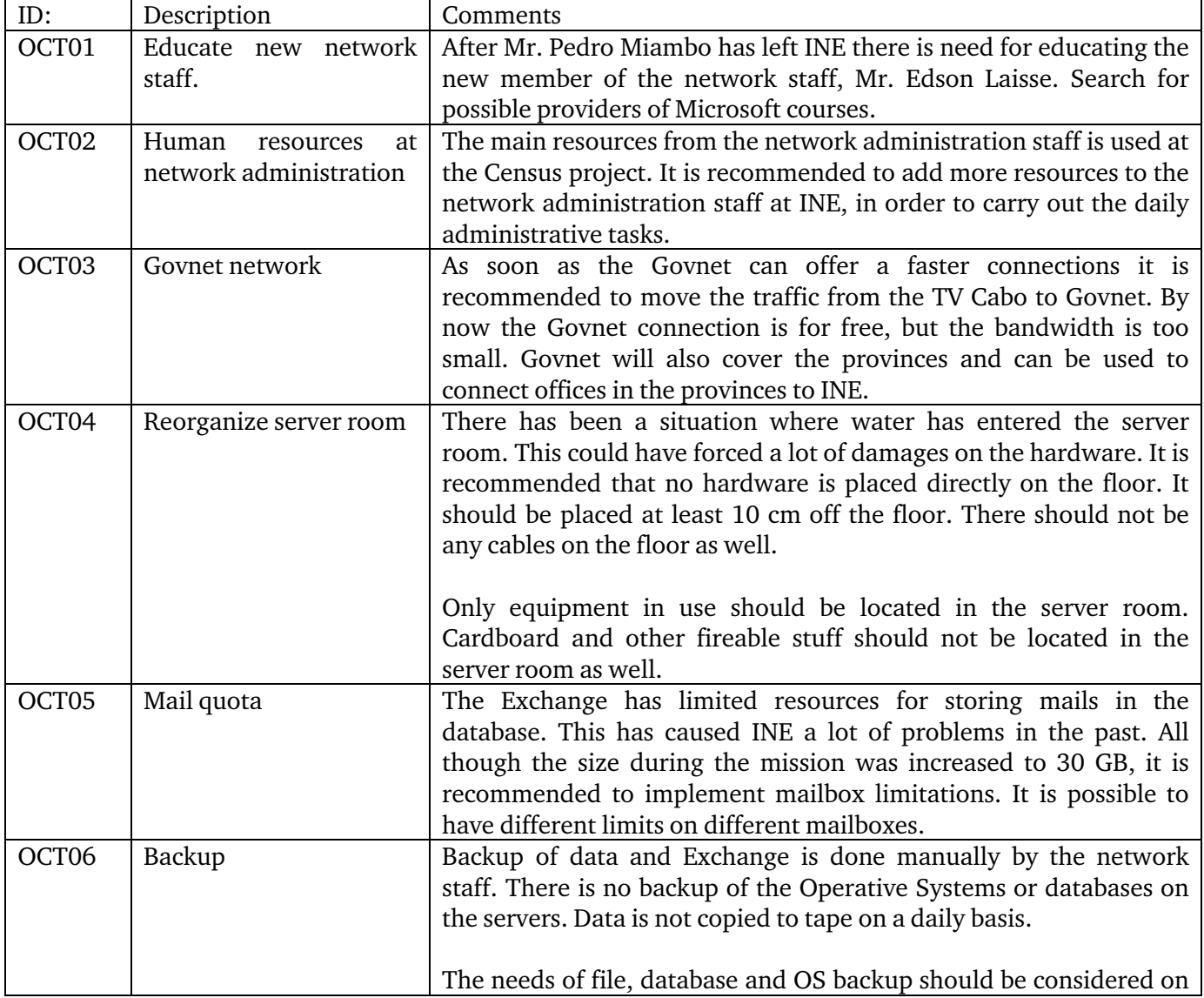

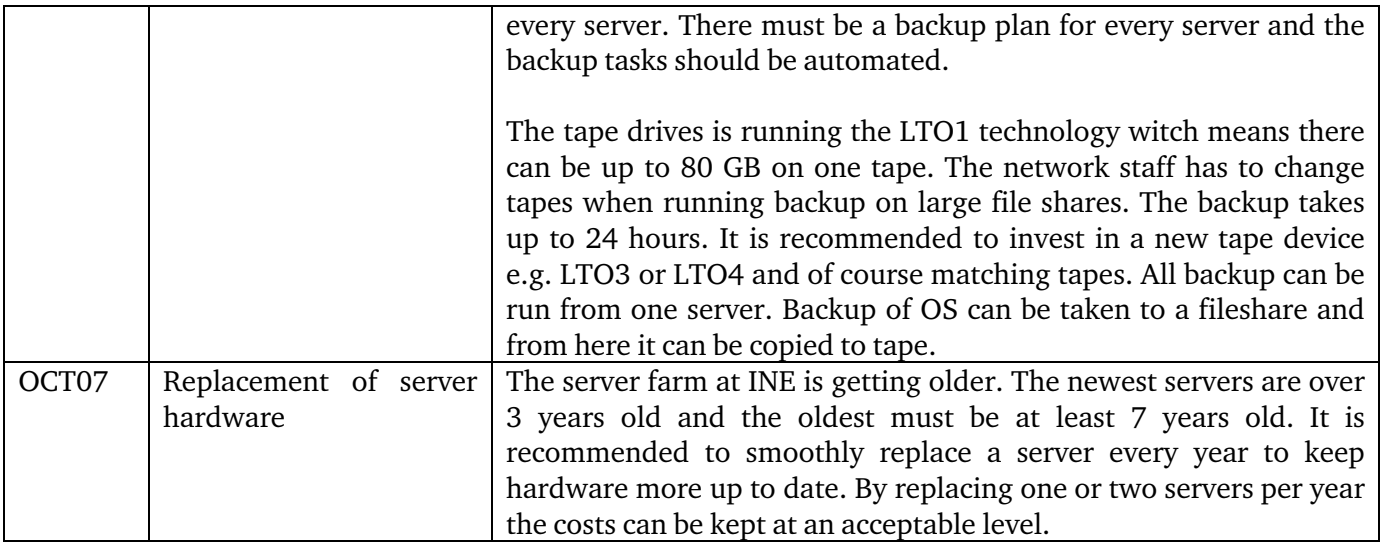

## **4.4 Recommendations concerning the Census administrative site**

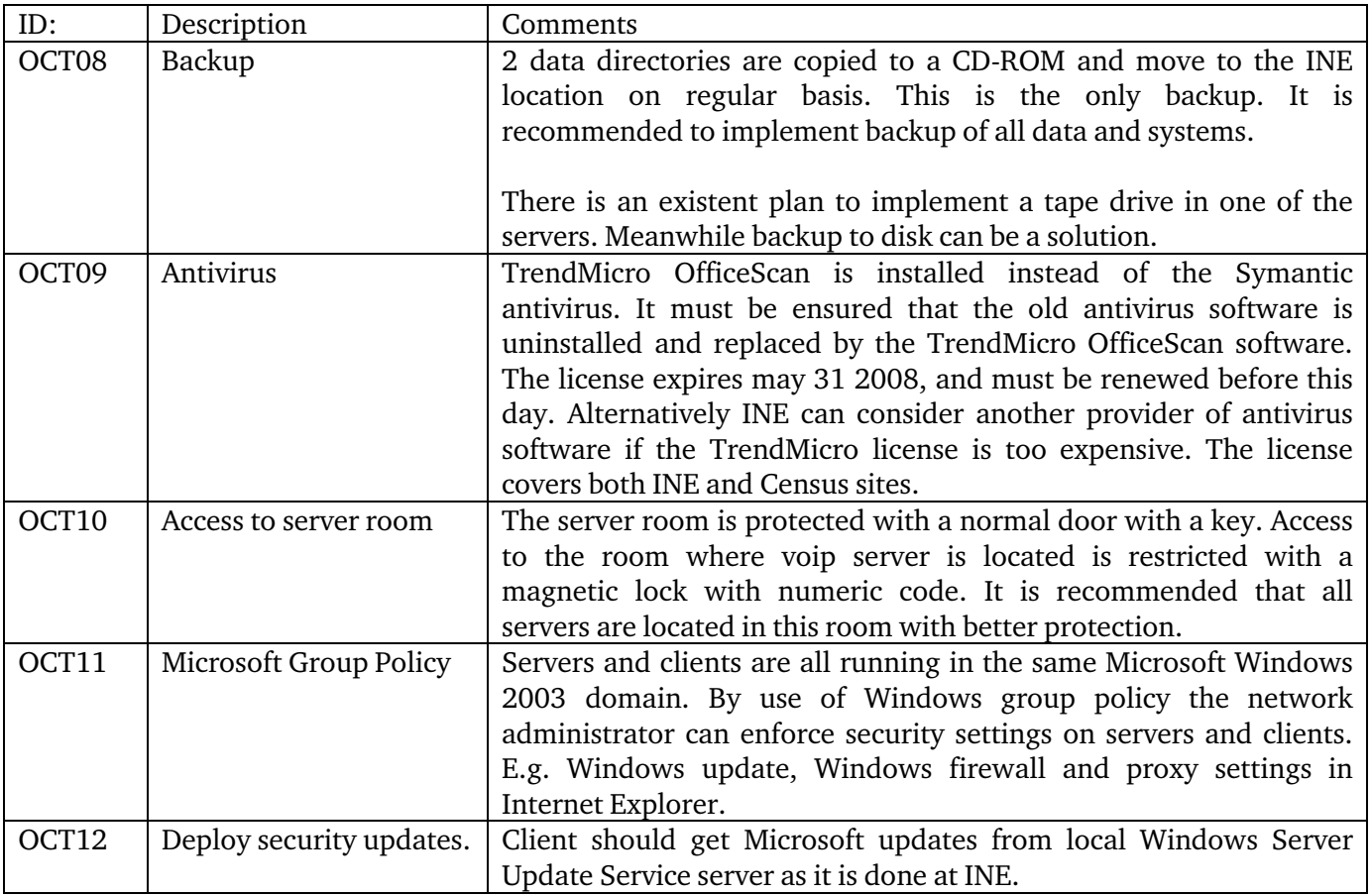

# **APPENDIX 1 List of persons met**

**INE**  Mr. Tomas Bernardo Ms. Anastasia Honwana Mr. Salomão Muianga Mr. Bruno Couto de Abreu Mr. Edson Laisse Mr. Anselmo Nhane

### **Scanstat Consortium:**

Mr. Lars Carlsson, Team Leader Mrs. Julia Cravo, LTA on Business Statistics Mr. Søren Netterstrøm, STA Statistics Denmark

### **Govnet**

Mr. Joaquim Gershane Tomás Mr. Flavio

## **5 APPENDIX 2 List of Literature**

All mission reports from the Scandinavian programme are available online on: *www.dst.dk/mozambique*

For this mission we would also like to refer to the earlier reports:

MZ-2004-04: Report from a short-term Mission on Consolidation of Network Administration by Bo Guldager Clausen and Niels Jespersen

MZ:2005:20; Win03 and Migration by Bo Guldager Clausen (English version)

## **APPENDIX 3 Terms of Reference**

#### **TERMS OF REFERENCE**

### **for a short-term mission on Windows 2003 Migration**

#### **15 October – 25 October 2007**

within the Scandinavian Assistance to Strengthen the Institutional Capacity of INE/Mozambique

Consultants: Bo Guldager and Niels Poulin Counterparts: Tomas Bernardo, Anastácia Judas Honwana, Salomão Muianga, Pedro Miambo, Bruno Couto de Abreu

#### **DRAFT**

#### **Background**

In 2005 INE planed a migration of it's IT environment from Windows NT to the Windows 2003 environment. As part of the Scandinavian assistance to INE network administrative staff has received training in India and had made extensive planning and preparations for the migrations. It was originally hoped and planed to conduct the migration in late 2005 – however this proved not to be possible do to late arrival of the final licenses from Microsoft. It was then recommended by INE that the Consultant Mr. Bo Guldager should return after the actual migration and conduct an audit of the migration.

As INE develops the institution will be more and more depended on a well functioning network and more and more data critical data will be stored on the network. For institutions like INE which plays an important part in the functioning of Mozambique and it's government it is important to plane for the foreseeable unforeseeable in the form of both physical and logical threats to INE's network and data.

Communication through email plays are becoming more and more important if is not already the primary means of communications. It's is therefore also important to take steps to ensure the continued smooth and efficient running of INE's mailsystem. The running of the mailsystem is closely related to and integrated into the network environment but also requires a different set of knowledge Mr. Guldager will therefore be accompanied by Mr. Poulin. E-mail and data transfers will be even more important in the future as INE in the 2008-12 working plan expects to expand the activities of it's regional offices (DPINES).

## **Objective**

The objective of this mission is to follow up on the mission conducted by Bo Guldager Clausen from the 28th of November to 9th December 2005 regarding win 2003 migration. The 2005 mission has a large number of recommendations regarding the day to day running of the IT-infrastructure. Some are critical and others are not so critical, however it's is important to follow up on these recommendations and to make additional recommendations regarding new developments in the Win 2003 environment.

New and old security issues should be carefully discussed and andressed. Attention should be made both to physical (fire / water / theft) and logical threats (vira and denial of services attacks) to data and the network. Methods of remote updating of servers and workstations should be discussed in order to improve efficiency.

The present stat of the email solution should be reviewed and recommendations made regarding general improvements of it.

### **Expected results**

- A more secure and reliable IT environment
- Increased confidence in the IT staff regarding disaster recovery

• Improved skill's in the efficient running of the Network and WIN 2003 installation

Recommendations for future improvements and investments in the Network

• Recommendations for future improvements and investments in the Mail solution

#### **Activities**

- A meeting with the counterparts to clarify the objectives and expectations of the mission.
- Verification of the conducted migration to win 2003
- Review outstanding recommendations from January 2004
- Review outstanding recommendations from December 2005
- Review the firewall settings and configuration and related antivirus protection
- Conduct a comprehensive review of the present state of the IT environment
- Test and verification of the present disaster recovery plans
- Prepare recommendations for future work on improving network stability and security
- Review the present mail solution
- Prepare recommendations for future work on the e-mail system
- A meeting towards the end of the mission with Counterparts to present and discuss the results and recommendations

Tasks to be done by INE to facilitate the mission

 $\blacksquare$  Elaborate ToR for the mission

- **Prepare and supply the consultants with necessary documents and** information, such as mission reports, strategies, plans etc.
- Supply good working conditions for the consultant

### **Consultants and Counterpart**

Consultants: Bo Guldager and Niels Poulin from Statistics Denmark

Main counterparts: Anastácia Honwana, Salomão Muianga, Bruno Couto de Abreu

### **Timing of the mission**

Two weeks in the period 15 October - 26 October 2007

### **Report**

The consultants will prepare a draft report to be discussed with INE before leaving Maputo. They will submit a final draft to INE for final comments within one week of the experts have returned to work. Statistics Denmark as Lead Party will print the final version within 3+ weeks of the end of the mission. The structure of the report should be according to Danida format.

The Counterpart has to ensure that the final printed report has at least a summary in Portuguese if the main report is in English – or vice versa.

These Terms of Reference were prepared by

Day  $/$ ...................................................................................................

Approved by/in the name of the President of INE

Day / / .............................................

**Prepared by:** 

# **APPENDIX 4 ACTIVITIES DURING THE MISSION**

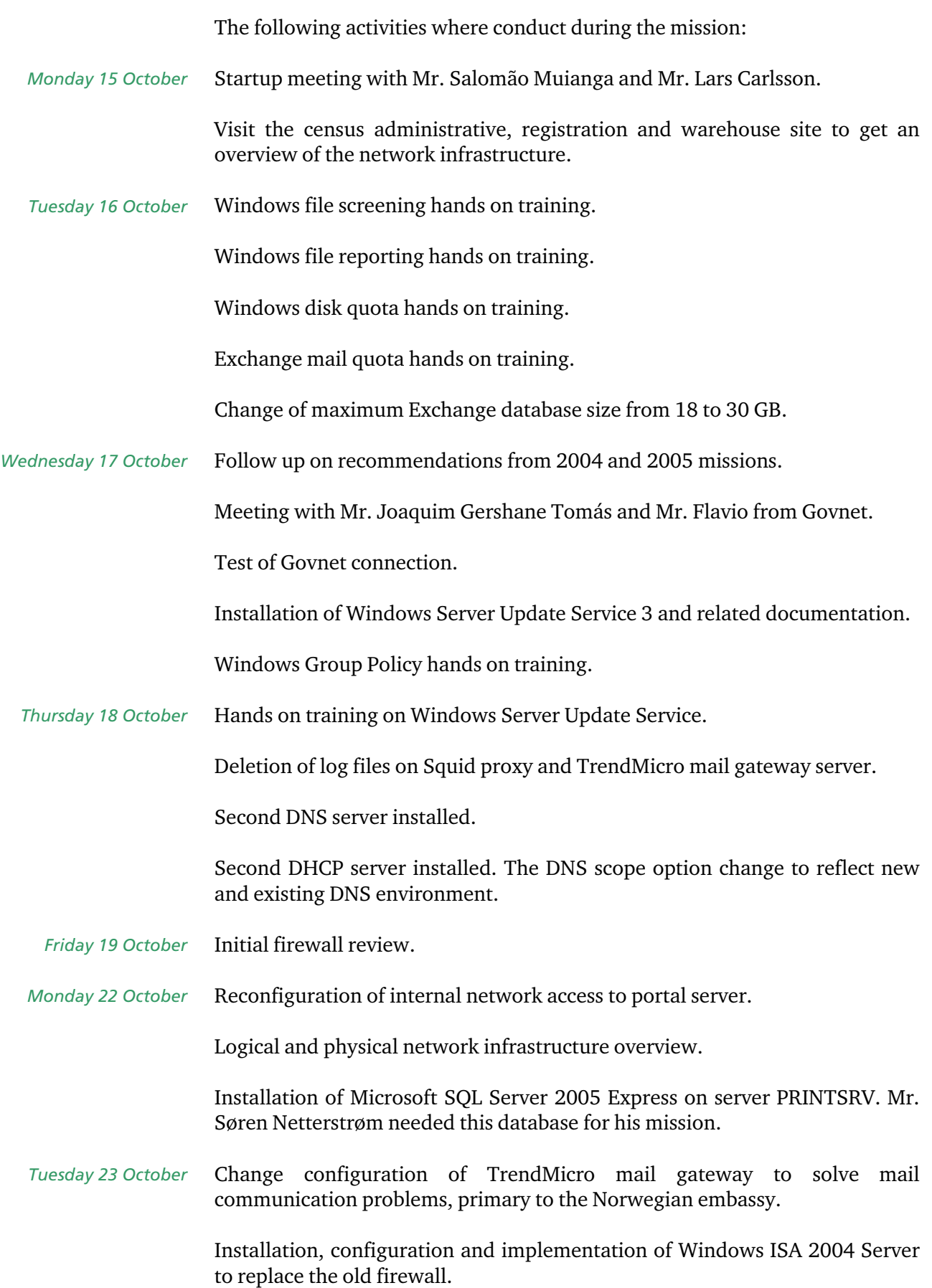

- Hands on training on Windows ISA 2004 Server. Increase the maximum database limit on Windows Exchange Server from 18 to 29 GB. *Wednesday 24 October* 
	- TrendMicro OfficeScan server configured with the right license, so clients are able to update in a correct way from the server. *Thursday 25 October*

Clients configured to contact OfficeScan server to get updates.

Hands on training on TrendMicro OfficeScan server.

Hands on training on Windows Group Policy.

Review of backup situation at INE.

TrendMicro OfficeScan server upgraded from 7.0 to 7.3 patch 3. *Friday 26 October* 

> Installation and configuration of TrendMicro OfficeScan antivirus software at Census site.

> Review of firewall policy at Census site. The firewall policy was reconfigured to be more restrictive.

Web mail was configured at Census site.

Proxy configuration of client computers via Windows Group Policy.